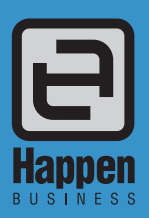

## Stock Control

Jim2 Business Engine uses proper live FIFO stock control. Jim2 Stock management is one of the most comprehensive on the market.

The software technology developed for Stock control sets Jim2 apart from ordinary 'accounting packages' and makes Jim2 a true business application.

The concept that your stock should not only include normal inventory but also labour, tests and checks, ensures the real costs of inputs are able to be on-charged to your customers – accurately and consistently.

#### Live, FIFO Stock Control

Jim2 can calculate stock quantity and pricing using information from stock measures, stock locations, stock transfers, returns from customers, returns to vendors, on purchase and under manufacture, pre-defined selling price levels, and 'specific customer' pricing.

Jim2 will prompt users to create backorders or auto backfill on part receipt/supply of stock on Jobs and Purchases.

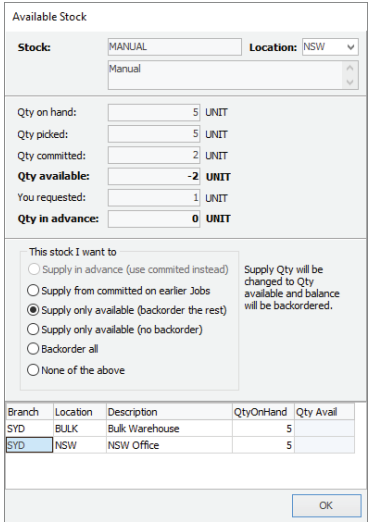

Live stock profit reporting by Stock, Account Manager or Sales person, Customer, GL group – filtered by any combination of product and customer grouping, sales and servicing, stock location, supplier, kitted product by 'kit' or 'content', filtering by date range – even filtering by margin!

- Only one stock record is required to identify a product. Jim2 handles multiple vendor codes, and preferred vendor rankings.
- Track every movement of stock (Purchase, Transfers, Sales, Returns) with full drill down to the original source documents.
- 'Link' purchase orders directly to sales or service jobs.

Happen Business Pty Limited 29 - 33 Pitt Street PO Box 126, Mortdale NSW 2223 Australia p. +61 2 9570 4696 f. +61 2 8569 1858

w. www.happen.biz

# Stock Control<br>
Jim2® Business Engine

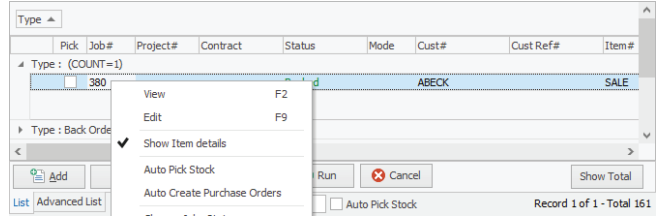

### Multiple Stock Types

Jim2 caters for numerous types of stock as detailed below:

- **Depleting** will record every movement at a transaction level (your product range).
- **Non depleting** is used for miscellaneous products that do not require stock take (non diminishing).
- **• Special**  used for 'one-off' purchasing/sales. Minimises the need to create additional SKU's or part numbers for special purchasing.
- **• Labour**  billable labour.
- Applies tests and checks.
- **• Virtual**  non-stocked products (such as from vendor catalogues).
- **Kitting** ability to bundle goods and services .
- **• Packaging**  manufacturing on the fly.
- Multi-stock select on Transfers and purchases

#### Multiple Vendor Codes per Product

Each Stock record in Jim2 can include multiple vendors and their individual product codes and buy costs. The printed purchase order will display the correct vendor code (dependant on the vendor selected). Vendor stock code is upt to 50 characters in length. Ranking of vendors is easily maintained via the stock record.

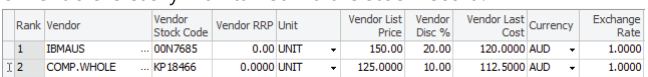

#### Serial Number Tracking

For warranty and quality control, vendor return or recall purposes, you can choose to trace serial numbers of specific (depleting) stock. You can elect to record individual product serial numbers on Purchase (inward receipt), on Sale (outward) or not at all.

- Use the powerful and fast list search in Jim2 to confirm whether you have ever sold or purchased a specific serial number.
- Track every movement of a serial number, with full drill down to the original source document.
- Stock look-up accepts serial number scans for fast searching.

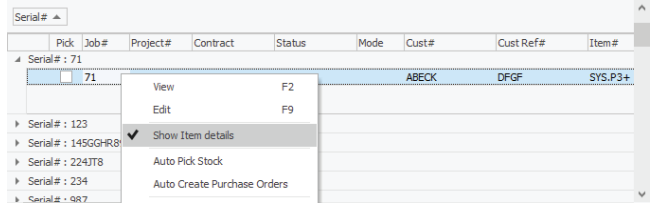

#### Attributes (batch, style, size, colour, etc.)

- Minimise product SKU's by using 'attributes' to track batch, style, size, expiry dates and so on.
- Define multiple product attributes, such as batch number or expiry date, that you can choose to track on specific (depleting) Stock.
- You can elect to record individual product attributes on Purchase (inward receipt), on Sale (outward) or not at all.
- Use the powerful and fast List search to confirm whether you have ever sold or purchased by any combination of attributes filtered by standard search parameters, such as sold date ranges.
- Attributes can be defined as 'bound' or 'unbound' lists (staff must choose from a set list of attributes), integers, real numbers, dates or even a 'checkbox'.
- Attributes can be set as 'required' (must be recorded on purchase or sale) and to either 'show' or 'hide' on invoice.

#### Multiple Unit Measures

- Define your own product unit measures to describe typical buying or selling quantities (up to three per product).
- Set defaults for typical buying or selling (for example typically buy in box of 24, typically sell unit of 1) for each product.
- Selling price look-up can be shown in unit measure, or switched to show alternate measure pricing.
- Default buying or selling measure can be changed for an individual purchase or sale.
- Unit measure can also be set to sell to four decimal places (.5, .25, .075, .0005) to allow for conversions such as square metre>individual floor tile.

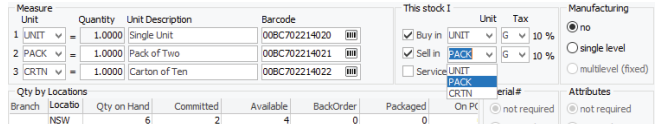

#### Stock Grouping and Analysis

- Every stock record you create belongs to a definable Stock GL Group. It is the purpose of these broad GL Group's to move real dollar values in your General Ledger each time a stock transaction is completed.
- You can also create stock groups for use in your stock records to sort, search and report logically on stock.
- Stock groups speed up enquiries, shows product alternatives and assist with price list layouts.
- Report Level Groups have a distinct relationship to each other, and are structured to form 'ascending' levels (1 to 5 levels) that can be used to create reports to analyse stock trends.
- Non Level Groups are very general and useful for gathering slightly more 'fluid' information from your stock records. Non Level Groups can include useful generalisations for example goods can be flagged as perishable, flammable, and so on.

#### Invalid per Licence<br>PO Box 1<br>DEMOVILLE NSW 2111

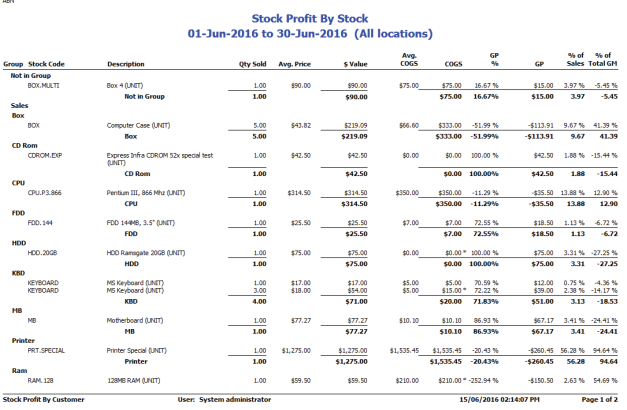

©2018 Happen Business Pty Limited (ABN 78 097 893 573). All rights reserved. Jim2® is a registered trademark of Happen Business Pty Limited. All other brand and product names are trademarks or registered trademarks of their respective companies.

#### Definable Selling Price Levels

Create your own selling price levels to separate customers into demographics that attract different pricing (for example wholesale, retail, education, government). Issue customers with one of these price levels to ensure their sales are consistently priced.

- Each selling price level for each product can be set to sell at your choice of Price Calculation Method (for example Last COGS + x% margin, RRP – x%, Fixed Price etc.).
- Let Jim2 then manage the selling price, following the rules that you have established.
- Use 'Minimum Sell Price' coupled with user security to stop unauthorised discounting.
- Use security to restrict users from changing calculated prices.

#### Volume Price Breaks

Each selling price level you define on a product can also be set with up to 5 'volume breaks' (for example 1 to 5, >5, >10, >100, >250). Let Jim2 calculate the correct volume break price x number of units being sold (for example if selling > 10 units, mark-up drops from 18% to 15%).

#### Specific Customer Pricing

Negotiated or contract pricing on specific products for a specific customer can also be nominated in the Price Level Grid, without having to change the customer out of their normal Price Level Group. Jim2 ensures only these products, at specific prices, are sold at the negotiated rate. Specific Customer Product Pricing will be calculated and highlighted in the selling job to alert your staff to a special circumstance.

#### Auto Pick

'Auto Pick' queries any list of Jobs and indicates (as a percentage) the availability of the Stock for each Job in the list. By creating a list of all Sales Jobs (by any selection criteria), you simply right click within the list result and choose 'Auto Pick Stock'. This will open a new 'Availability' column in the list, and calculate the percentage of stock available against each Job.

See also: Kitting & Packaging Fact Sheet

Jim2 Mobile and Happen Cloud Fact Sheet

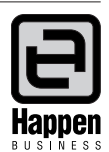

All our products are designed and developed in Australia.

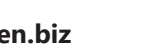